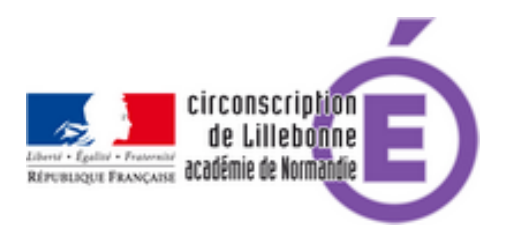

## **Enseigner la proportionnalité au cycle 3**

- Cycles 2 et 3 - Mathématiques -

Date de mise en ligne : lundi 24 juin 2019

**Copyright © Circonscription Éducation Nationale de Lillebonne - Tous droits**

**réservés**

Dans les nouveaux programmes 2016, les situations de proportionnalité apparaissent dans les 3 domaines : Nombre et calcul, Géométrie, Grandeurs et mesures.

## **Les points d'attention pour enseigner la proportionnalité sont :**

- **–** La reconnaissance des situations de proportionnalité/non proportionnalité.
- **–** L'enseignement progressif des différentes procédures pour traiter les situations de proportionnalité.
- **–** Les relations entre les nombres, comme variable didactique
- **–** La place de l'étayage, de la différenciation

En cycle 3, l'objectif n'est pas, à ce stade, de mettre en avant telle ou telle procédure particulière, mais de permettre à l'élève de disposer d'un répertoire de procédures, s'appuyant toujours sur le sens, parmi lesquelles il pourra choisir en fonction des nombres en jeu dans le problème à résoudre.

 Lors des mises en commun et des corrections collectives, la comparaison de différentes procédures doit permettre aux élèves d'acquérir ces différentes procédures et de prendre conscience dans un problème, qu'en fonction des nombres en jeu certaines sont plus efficaces que d'autres : demandant moins de calculs, ou faisant appel à des calculs plus simples, elles permettent de gagner en rapidité et de diminuer le risque d'erreurs.

 Vous trouverez en pièce jointe le powerpoint de la formation reçue par les enseignants de cycle 3 sur la circonscription.

 La première partie de la formation "Proportionnalité ou pas" (vrai/faux) a permis de découvrir l'outil PLICKERS, utilisable avec les élèves :

## http://www.cndp.fr/crdp-dijon/Evaluer-les-eleves-avec-Plickers.html

## https://www.plickers.com/library

Suite au présentiel, les enseignants poursuivent leur formation sur MAGISTERE : analyse de vidéos de pratiques en [classe et exercices à mettre en](https://www.plickers.com/library) oeuvre dans leur propre classe. Une grille d'analyse est proposée pour permettre une mutualisation des retours. Vous trouverez en pièce jointe quelques partages de pratiques.